# Epub free Python for dummies filetypepdf (PDF)

be amazed at all the ways google s at your service here s how to find your way through all the information google offers more than a search engine google has become a lifestyle this book introduces you to the rest of the google family valuable tools such as google maps google video google earth google scholar and gmail play google games shop with froogle or find stuff on your own computer with google desktop the possibilities will make you google eyed discover how to refine your results with search operators use google as an answer engine enjoy one click searching with google toolbar get specific information with google labs services simplify e mail with gmail get connected get clicking and get what you need from the internet whether that s answers from google bargains from e bay music from itunes or merchandise from the thousands of shopping sites the internet gigabook for dummies has almost 900 pages jam packed with information how tos tips techniques advice and short cuts to help you use the internet for all it s worth whether you re an experienced surfer or just daring to get your feet wet for the first time you ll discover how to get the most from the internet and its most popular sites with information on the basics everything from installation to browsing navigation and setting up your e mail account googling searching for information photographs newsgroups bargains and more yahooing searching mail shopping chatting playing games doing financial research and more buying and selling on ebay finding collectables hard to find items and bargains bidding buying and paying online and selling your own trash and treasures making beautiful music together with itunes buying and playing music burning cds organizing your music collection with playlists and even editing on your ipod creating your own pages building your first site including the essentials and working with html frontpage dreamweaver posting your site and more edited by peter weverka author of many for dummies books the internet gigabook for dummies includes information culled from eight for dummies books it s like a greatest hits collection even experienced surfers will discover some new tricks such as how to use yahoo finance to get stock quotes do financial research and create an online portfolio use instant messaging with aol msn messenger or yahoo messenger shop google catalogs or use froogle for online comparison shopping use advanced techniques and bidding strategies to help you win in ebay auctions use yahoo people search to find old friends search yahoo personals to find true romance or someone semi compatible place your own personal ad and more use google news to scan the headlines search for specific topics follow related links to go in depth or track a story over time whether you re new to the internet and want to learn how to set up your e mail or have a great e tail idea and want to set up an online business this gigabook complete with an in depth index helps you get gigavalue from your online experience contains instructions for timesaving techniques when using microsoft windows vista covering such topics as customizing the desktop managing passwords setting security streamlining maintenance working with multimedia and setting up a home network google is the world s most popular search engine with more than 150 million queries per day and more than fourteen million users per week author brad hill frequently consulted in media coverage of the internet will take readers under the hood illuminates dozens of packaged google tools that significantly extend searching enables more technical readers to install and use the google api to develop querying capabilities for their own programs includes extensive coverage of blogger the popular log service recently acquired by google a full color guide for getting rewarding results with the latest version of flash flash is used in the creation of animation games media rich sites presentations and more adobe has divided the new version of flash into three separate products for different audiences and this book covers the professional product the traditional animation media serving tool and catalyst the interface design tool this book provides a fun and friendly full color guide to flash walks you through both professional and catalyst as well as the traditional flash animation tool offers guidance for getting acquainted with the interface creating images objects text and layers for animation and working with symbols and buttons introduces publishing online or on mobile phones addresses how to turn existing images into interactive sites or interfaces with catalyst offers helpful tips on troubleshooting using the knowledge you gain from flash cs5 professional flash cs5 catalyst for dummies you ll quickly prove that you are not a flash in the pan stop hackers before they hack you in order to outsmart a would be hacker you need to get into the hacker s mindset and with this book thinking like a bad guy has never been easier in hacking for dummies expert author kevin beaver shares his knowledge on penetration testing vulnerability assessments security best practices and every aspect of ethical hacking that is essential in order to stop a hacker in their tracks whether you re worried about your laptop smartphone or desktop computer being compromised this no nonsense book helps you learn how to recognize the vulnerabilities in your systems so you can safeguard them more diligently with confidence and ease get up to speed on windows 10 hacks learn about the latest mobile computing hacks get free testing tools find out about new system updates and improvements there s no such thing as being too safe and this resourceful guide helps ensure you re protected master the application of artificial intelligence in your enterprise with the book series trusted by millions in enterprise ai for dummies author zachary jarvinen simplifies and explains to readers the complicated world of artificial intelligence for business using practical examples concrete applications and straightforward prose the author breaks down the fundamental and advanced topics that form the core of business ai written for executives managers employees consultants and students with an interest in the business

### scag 27 hp kawasaki engine teardown

applications of artificial intelligence enterprise ai for dummies demystifies the sometimes confusing topic of artificial intelligence no longer will you lag behind your colleagues and friends when discussing the benefits of ai and business the book includes discussions of ai applications including streamlining business operations improving decision making increasing automation maximizing revenue the for dummies series makes topics understandable and as such this book is written in an easily understood style that s perfect for anyone who seeks an introduction to a usually unforgiving topic tips and strategies to fill executive level positions recruiting for high end executives requires a special skill set and executive recruiting for dummies is here to help you add this niche talent to your arsenal whether you re an in house human resources manager or a professional recruiter at a search firm this friendly guide walks you through each step of filling that senior executive or other highly specialized position this book covers the globalization of talent and the advantages of executive recruiting it provides expert guidance on finding the right candidates conducting hardy screening and interviewing processes closing deals and more there are 10 000 000 businesses in america that hire at least one senior executive a year and most turn to commissioning a third party organization such as an executive search firm rather than losing that next top tier recruiting job let executive recruiting for dummies show you how to add this highly desirable and sought after skill to your resume learn to recruit with precision create a robust interview process close the deal with a winning offer find out how to work with professional recruiters discover how to find the best talent and retain and attract clients with the help of executive recruiting for dummies advance your existing career or build a new one with the pentest certification looking for some hands on help achieving one of the tech industry s leading new certifications complete with an online test bank to help you prep for the exam comptia pentest certification for dummies 2nd edition guides you through every competency tested by the exam whether you re a seasoned security pro looking to looking to add a new cert to your skillset or you re an early career cybersecurity professional seeking to move forward you ll find the practical study centered guidance you need to succeed on the certification exam in this book and online you ll get a thorough introduction to the planning and information gathering phase of penetration testing including scoping and vulnerability identification comprehensive examinations of system exploits vulnerabilities in wireless networks and app based intrusions in depth descriptions of the pentest exam and an exam reference matrix to help you get more familiar with the structure of the test three practice tests online with questions covering every competency on the exam perfect for cybersecurity pros looking to add an essential new certification to their repertoire comptia pentest certification for dummies 2nd edition is also a great resource for those looking for a way to cement and build on fundamental pentesting skills over 700 pages of insight into all things cybersecurity cybersecurity all in one for dummies covers a lot of ground in the world of keeping computer systems safe from those who want to break in this book offers a one stop resource on cybersecurity basics personal security business security cloud security security testing and security awareness filled with content to help with both personal and business cybersecurity needs this book shows you how to lock down your computers devices and systems and explains why doing so is more important now than ever dig in for info on what kind of risks are out there how to protect a variety of devices strategies for testing your security securing cloud data and steps for creating an awareness program in an organization explore the basics of cybersecurity at home and in business learn how to secure your devices data and cloud based assets test your security to find holes and vulnerabilities before hackers do create a culture of cybersecurity throughout an entire organization this for dummies all in one is a stellar reference for business owners and it support pros who need a guide to making smart security choices any tech user with concerns about privacy and protection will also love this comprehensive guide sie haben ein unternehmen gegründet und ihre website geht demnächst online sie sind gerüstet für zahlreiche besucher und hoffen auf hohe umsätze dann ist es zeit für das feintuning dieses buch zeigt ihnen wie ihre website von google besser gefunden wird und wie sie bei google ganz nach oben kommen finden sie die richtigen suchbegriffe und stimmen sie ihre inhalte darauf ab optimieren sie ihre snippets und unterstützen sie den google crawler beim erfassen der seiten zahlreiche beispiele und anekdoten aus der praxis sorgen nicht nur für ein gutes ranking sondern auch für spaß beim lesen um einen hacker zu überlisten müssen sie sich in die denkweise des hackers hineinversetzen deshalb lernen sie mit diesem buch wie ein bösewicht zu denken der fachmann für it sicherheit kevin beaver teilt mit ihnen sein wissen über penetrationstests und typische schwachstellen in it systemen er zeigt ihnen wo ihre systeme verwundbar sein könnten sodass sie im rennen um die it sicherheit die nase vorn behalten denn wenn sie die schwachstellen in ihren systemen kennen können sie sie besser schützen und die hacker kommen bei ihnen nicht zum zug was macht so ein detektiv eigentlich den ganzen tag folgt er verdächtigen durch die ganze stadt fotografiert heimlich die ehefrau seines auftraggebers und ertappt den blaumacher auf frischer tat ja all das macht er und noch viel mehr die autoren dieses buchs sind echte privatdetektive und zeigen dir ihre welt von ihnen erfährst du wie du personen beobachtest und beschreibst wo du interessante informationen herbekommen kannst und wie du spuren sicherst ein eigenes kapitel beschäftigt sich mit dem aufspüren von minikameras und abhörgeräten mit diesem spezialwissen wirst du deine freunde beeindrucken bestens geeignet für kinder und jugendliche ab 10 jahren iphone app a nova edição do livro texto líder de mercado em engenharia de software traz uma série de novidades o livro foi totalmente revisado e reestruturado para melhorar seu fluxo pedagógico traz novos e importantes processos e práticas da área dentre eles o uso de inteligência artificial e

### scag 27 hp kawasaki engine teardown

machine learning para garantir velocidade e qualidade nas entregas o autor enfatiza aspectos de qualidade de software principalmente no uso de métodos ágeis segurança é outro item que ganhou destaque use real world reconnaissance techniques to efficiently gather sensitive information on systems and networks purchase of the print or kindle book includes a free pdf ebook key features learn how adversaries use reconnaissance techniques to discover security vulnerabilities on systems develop advanced open source intelligence capabilities to find sensitive information explore automated reconnaissance and vulnerability assessment tools to profile systems and networks book descriptionthis book explores reconnaissance techniques the first step in discovering security vulnerabilities and exposed network infrastructure it aids ethical hackers in understanding adversaries methods of identifying and mapping attack surfaces such as network entry points which enables them to exploit the target and steal confidential information reconnaissance for ethical hackers helps you get a comprehensive understanding of how threat actors are able to successfully leverage the information collected during the reconnaissance phase to scan and enumerate the network collect information and pose various security threats this book helps you stay one step ahead in knowing how adversaries use tactics techniques and procedures ttps to successfully gain information about their targets while you develop a solid foundation on information gathering strategies as a cybersecurity professional the concluding chapters will assist you in developing the skills and techniques used by real adversaries to identify vulnerable points of entry into an organization and mitigate reconnaissance based attacks by the end of this book you ll have gained a solid understanding of reconnaissance as well as learned how to secure yourself and your organization without causing significant disruption what you will learn understand the tactics techniques and procedures of reconnaissance grasp the importance of attack surface management for organizations find out how to conceal your identity online as an ethical hacker explore advanced open source intelligence osint techniques perform active reconnaissance to discover live hosts and exposed ports use automated tools to perform vulnerability assessments on systems discover how to efficiently perform reconnaissance on web applications implement open source threat detection and monitoring tools who this book is forif you are an ethical hacker a penetration tester red teamer or any cybersecurity professional looking to understand the impact of reconnaissance based attacks how they take place and what organizations can do to protect against them then this book is for you cybersecurity professionals will find this book useful in determining the attack surface of their organizations and assets on their network while understanding the behavior of adversaries the book is designed for a practical approach to learning with examples based on scenarios it covers possible osint blueprints from the beginning to an advanced level key features learn about osint and how to set up an osint environment for investigations master techniques for tracking fraud sms and investigating emails explore reverse image searching and geolocation strategies description osint is a powerful technology used to gather and analyze information from publicly available sources it empowers cybersecurity professionals to proactively detect and mitigate threats this book serves as a comprehensive guide offering strategic approaches and practical insights into leveraging osint for cybersecurity defense this book is an all encompassing guide to open source intelligence osint it meticulously details tools techniques and applications across a multitude of domains the book explores osint s use in social media email domains ip addresses images videos documents mobile numbers companies job postings and the dark web it probes osint s application for threat intelligence data leak detection understanding encryption and digital certificates assessing fake news reverse image search geolocation workarounds real image identification finding banned organizations handling sensitive information like aadhar and social security numbers while also tracking fraudulent sms by the end of this book readers will emerge as competent cybersecurity professionals equipped with the skills and expertise to navigate the ever evolving landscape of cyber threats with confidence and proficiency what you will learn understand the fundamentals of osint in cybersecurity securing web browsers and ensuring online privacy investigating emails and tracking cyber threats gain insights into tracking mobile identities and domain or ip investigations enhance cybersecurity defenses with practical case studies who this book is for this book is essential for cybersecurity professionals investigators law enforcement and digital forensics analysts seeking advanced osint strategies table of contents 1 setting up osint environment 2 secure browsers 3 exploring os security 4 online privacy and security 5 tail os in use 6 using tor browser 7 advanced search tools 8 sock puppet accounts 9 exploring footprinting 10 investigating e mails 11 utilizing social media 12 tracking family and friends 13 mobile identity search 14 mining online communities 15 investigating domain and ip 16 detection of data leaks 17 understanding encryption and digital certificates 18 access fake news 19 reverse image search 20 geo location 21 identify real images 22 use of aadhaar and social security number 23 tracking fraud sms  $\mathbb{Z}$   $\mathbb{Z}$   $\mathbb{Z}$   $\mathbb{Z}$   $\mathbb{Z}$   $\mathbb{Z}$   $\mathbb{Z}$   $\mathbb{Z}$   $\mathbb{Z}$   $\mathbb{Z}$   $\mathbb{Z}$   $\mathbb{Z}$   $\mathbb{Z}$   $\mathbb{$  sgd cnn rnn Z Z Z Z Z Z Z Z Z Z Z Z Z Z Z Z Z z en la presente obra se estudian los aspectos fundamentales relacionados con el lenguaje javascript y su integración en páginas web el texto se divide capítulos o capítulo 1 metodología de la programación o capítulo 2 el lenguaje de script o capítulo 3 desarrollo de scripts o capítulo 4 elementos básicos de javascript o capítulo 5 gestión de objetos en javascript o capítulo 6 los eventos en javascript o capítulo 7 búsqueda y análisis de scripts o capítulo 8 validación de datos en páginas web o capítulo 9 efectos especiales en páginas web o capítulo 10 pruebas y verificación en páginas web los capítulos incluyen actividades y ejemplos con el propósito de facilitar la asimilación de los conocimientos tratados así mismo se incorporan test de

### scag 27 hp kawasaki engine teardown

conocimientos con sus soluciones y ejercicios propuestos con la finalidad de comprobar que los objetivos de cada capítulo se han asimilado correctamente en la web adminso es se encuentran disponibles todos los scripts mostrados en cada capítulo python  $\mathbb{Z} \times \mathbb{Z} \times \mathbb{Z} \times \mathbb{Z}$  and  $\mathbb{Z} \times \mathbb{Z} \times \mathbb{Z}$  and the penetration testing is often considered an art as much as it is a science but even an a job well many commercial and open source tools exist for performing penetration testing but it s often hard to ensure that you know what tools are available and which ones to use for a certain task through the next ten chapters we ll be exploring the plethora of open source tools that are available to you as a penetration tester how to use them and in which situations they apply open source tools are pieces of software which are available with the source code so that the software can be modified and improved by other interested contributors in most cases this software comes with a license allowing for distribution of the modified software version with the requirement that the source code continue to be included with the distribution in many cases open source software becomes a community effort where dozens if not hundreds of people are actively contributing code and improvements to the software project this type of project tends to result in a stronger and more valuable piece of software than what would often be developed by a single individual or small company while commercial tools certainly exist in the penetration testing space they re often expensive and in some cases too automated to be useful for all penetration testing scenarios there are many common situations where the open source tools that we will be talking about fill a need better and obviously more cost effectively than any commercial tool the tools that we will be discussing throughout this book are all open source and available for you to use in your work as a penetration tester sre $\mathbb{Z}$   $\mathbb{Z}$   $\mathbb$  ioc 100 2012 2 cad ojt 1 xp python python python 22222222222222222222222222222222222<del>0</del> lis en lisp en lisp en lisp en lisp en lisp en lisp en lisp en lisp en lisp en lisp en lisp en lisp en lisp en paul graham 77 7 7 7 7 7 7

## Google Search & Rescue For Dummies

2005-10-24

be amazed at all the ways google s at your service here s how to find your way through all the information google offers more than a search engine google has become a lifestyle this book introduces you to the rest of the google family valuable tools such as google maps google video google earth google scholar and gmail play google games shop with froogle or find stuff on your own computer with google desktop the possibilities will make you google eyed discover how to refine your results with search operators use google as an answer engine enjoy one click searching with google toolbar get specific information with google labs services simplify e mail with gmail

## The Internet GigaBook For Dummies

2004-09-21

get connected get clicking and get what you need from the internet whether that s answers from google bargains from e bay music from itunes or merchandise from the thousands of shopping sites the internet gigabook for dummies has almost 900 pages jam packed with information how tos tips techniques advice and short cuts to help you use the internet for all it s worth whether you re an experienced surfer or just daring to get your feet wet for the first time you ll discover how to get the most from the internet and its most popular sites with information on the basics everything from installation to browsing navigation and setting up your e mail account googling searching for information photographs newsgroups bargains and more yahooing searching mail shopping chatting playing games doing financial research and more buying and selling on ebay finding collectables hard to find items and bargains bidding buying and paying online and selling your own trash and treasures making beautiful music together with itunes buying and playing music burning cds organizing your music collection with playlists and even editing on your ipod creating your own pages building your first site including the essentials and working with html frontpage dreamweaver posting your site and more edited by peter weverka author of many for dummies books the internet gigabook for dummies includes information culled from eight for dummies books it s like a greatest hits collection even experienced surfers will discover some new tricks such as how to use yahoo finance to get stock quotes do financial research and create an online portfolio use instant messaging with aol msn messenger or yahoo messenger shop google catalogs or use froogle for online comparison shopping use advanced techniques and bidding strategies to help you win in ebay auctions use yahoo people search to find old friends search yahoo personals to find true romance or someone semi compatible place your own personal ad and more use google news to scan the headlines search for specific topics follow related links to go in depth or track a story over time whether you re new to the internet and want to learn how to set up your e mail or have a great e tail idea and want to set up an online business this gigabook complete with an in depth index helps you get gigavalue from your online experience

## Windows Vista Timesaving Techniques For Dummies

2007-04-02

contains instructions for timesaving techniques when using microsoft windows vista covering such topics as customizing the desktop managing passwords setting security streamlining maintenance working with multimedia and setting up a home network

### Google For Dummies

### 2003-09-26

google is the world s most popular search engine with more than 150 million queries per day and more than fourteen million users per week author brad hill frequently consulted in media coverage of the internet will take readers under the hood illuminates dozens of packaged google tools that significantly extend searching enables more technical readers to install and use the google api to develop querying capabilities for their own programs includes extensive coverage of blogger the popular log service recently acquired by google

## Flash Professional CS5 and Flash Catalyst CS5 For Dummies

### 2010-06-08

a full color guide for getting rewarding results with the latest version of flash flash is used in the creation of animation games media rich sites presentations and more adobe has divided the new version of flash into three separate products for different audiences and this book covers the professional product the traditional animation media serving tool and catalyst the interface design tool this book provides a fun and friendly full color guide to flash walks you through both professional and catalyst as well as the traditional flash animation tool offers guidance for getting acquainted with the interface creating images objects text and layers for animation and working with symbols and buttons introduces publishing online or on mobile phones addresses how to turn existing images into interactive sites or interfaces with catalyst offers helpful tips on troubleshooting using the knowledge you gain from flash cs5 professional flash cs5 catalyst for dummies you ll quickly prove that you are not a flash in the pan

## Hacking For Dummies

### 2018-06-27

stop hackers before they hack you in order to outsmart a would be hacker you need to get into the hacker s mindset and with this book thinking like a bad guy has never been easier in hacking for dummies expert author kevin beaver shares his knowledge on penetration testing vulnerability assessments security best practices and every aspect of ethical hacking that is essential in order to stop a hacker in their tracks whether you re worried about your laptop smartphone or desktop computer being compromised this no nonsense book helps you learn how to recognize the vulnerabilities in your systems so you can safeguard them more diligently with confidence and ease get up to speed on windows 10 hacks learn about the latest mobile computing hacks get free testing tools find out about new system updates and improvements there s no such thing as being too safe and this resourceful guide helps ensure you re protected

## Enterprise AI For Dummies

### 2020-08-17

master the application of artificial intelligence in your enterprise with the book series trusted by millions in enterprise ai for dummies author zachary jarvinen simplifies and explains to readers the complicated world of artificial intelligence for business using practical examples concrete applications and straightforward prose the author breaks down the fundamental and advanced topics that form the core of business ai written for executives managers employees consultants and students with an interest in the business applications of artificial intelligence enterprise ai for dummies demystifies the sometimes confusing topic of artificial intelligence no longer will you lag behind your colleagues and friends when discussing the benefits of ai and business the book includes

discussions of ai applications including streamlining business operations improving decision making increasing automation maximizing revenue the for dummies series makes topics understandable and as such this book is written in an easily understood style that s perfect for anyone who seeks an introduction to a usually unforgiving topic

## Executive Recruiting For Dummies

### 2017-03-20

tips and strategies to fill executive level positions recruiting for high end executives requires a special skill set and executive recruiting for dummies is here to help you add this niche talent to your arsenal whether you re an in house human resources manager or a professional recruiter at a search firm this friendly guide walks you through each step of filling that senior executive or other highly specialized position this book covers the globalization of talent and the advantages of executive recruiting it provides expert guidance on finding the right candidates conducting hardy screening and interviewing processes closing deals and more there are 10 000 000 businesses in america that hire at least one senior executive a year and most turn to commissioning a third party organization such as an executive search firm rather than losing that next top tier recruiting job let executive recruiting for dummies show you how to add this highly desirable and sought after skill to your resume learn to recruit with precision create a robust interview process close the deal with a winning offer find out how to work with professional recruiters discover how to find the best talent and retain and attract clients with the help of executive recruiting for dummies

## CompTIA PenTest+ Certification For Dummies

### 2022-02-18

advance your existing career or build a new one with the pentest certification looking for some hands on help achieving one of the tech industry s leading new certifications complete with an online test bank to help you prep for the exam comptia pentest certification for dummies 2nd edition guides you through every competency tested by the exam whether you re a seasoned security pro looking to looking to add a new cert to your skillset or you re an early career cybersecurity professional seeking to move forward you ll find the practical study centered guidance you need to succeed on the certification exam in this book and online you ll get a thorough introduction to the planning and information gathering phase of penetration testing including scoping and vulnerability identification comprehensive examinations of system exploits vulnerabilities in wireless networks and app based intrusions in depth descriptions of the pentest exam and an exam reference matrix to help you get more familiar with the structure of the test three practice tests online with questions covering every competency on the exam perfect for cybersecurity pros looking to add an essential new certification to their repertoire comptia pentest certification for dummies 2nd edition is also a great resource for those looking for a way to cement and build on fundamental pentesting skills

## Cybersecurity All-in-One For Dummies

### 2023-01-04

over 700 pages of insight into all things cybersecurity cybersecurity all in one for dummies covers a lot of ground in the world of keeping computer systems safe from those who want to break in this book offers a one stop resource on cybersecurity basics personal security business security cloud security security testing and security awareness filled with content to help with both personal and business cybersecurity needs this book shows you how to lock down your computers devices and systems and explains why doing so is more important now than ever dig in for info on what kind of risks are out there how to protect a variety of devices strategies for testing your security securing cloud data and steps for creating an awareness program in an organization explore the

### scag 27 hp kawasaki engine teardown Copy

basics of cybersecurity at home and in business learn how to secure your devices data and cloud based assets test your security to find holes and vulnerabilities before hackers do create a culture of cybersecurity throughout an entire organization this for dummies all in one is a stellar reference for business owners and it support pros who need a guide to making smart security choices any tech user with concerns about privacy and protection will also love this comprehensive guide

### Suchmaschinen-Optimierung für Dummies

#### 2021-01-12

sie haben ein unternehmen gegründet und ihre website geht demnächst online sie sind gerüstet für zahlreiche besucher und hoffen auf hohe umsätze dann ist es zeit für das feintuning dieses buch zeigt ihnen wie ihre website von google besser gefunden wird und wie sie bei google ganz nach oben kommen finden sie die richtigen suchbegriffe und stimmen sie ihre inhalte darauf ab optimieren sie ihre snippets und unterstützen sie den google crawler beim erfassen der seiten zahlreiche beispiele und anekdoten aus der praxis sorgen nicht nur für ein gutes ranking sondern auch für spaß beim lesen

### Hacken für Dummies

#### 2019-01-14

um einen hacker zu überlisten müssen sie sich in die denkweise des hackers hineinversetzen deshalb lernen sie mit diesem buch wie ein bösewicht zu denken der fachmann für it sicherheit kevin beaver teilt mit ihnen sein wissen über penetrationstests und typische schwachstellen in it systemen er zeigt ihnen wo ihre systeme verwundbar sein könnten sodass sie im rennen um die it sicherheit die nase vorn behalten denn wenn sie die schwachstellen in ihren systemen kennen können sie sie besser schützen und die hacker kommen bei ihnen nicht zum zug

### Das geheime Detektiv-Profiwissen für Dummies Junior

#### 2021-09-28

was macht so ein detektiv eigentlich den ganzen tag folgt er verdächtigen durch die ganze stadt fotografiert heimlich die ehefrau seines auftraggebers und ertappt den blaumacher auf frischer tat ja all das macht er und noch viel mehr die autoren dieses buchs sind echte privatdetektive und zeigen dir ihre welt von ihnen erfährst du wie du personen beobachtest und beschreibst wo du interessante informationen herbekommen kannst und wie du spuren sicherst ein eigenes kapitel beschäftigt sich mit dem aufspüren von minikameras und abhörgeräten mit diesem spezialwissen wirst du deine freunde beeindrucken bestens geeignet für kinder und jugendliche ab 10 jahren

### 121 121 121

#### 2021-09-10

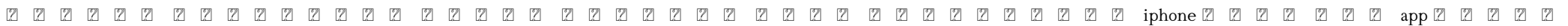

## Engenharia de software - 9.ed.

### 2021-07-07

a nova edição do livro texto líder de mercado em engenharia de software traz uma série de novidades o livro foi totalmente revisado e reestruturado para melhorar seu fluxo pedagógico traz novos e importantes processos e práticas da área dentre eles o uso de inteligência artificial e machine learning para garantir velocidade e qualidade nas entregas o autor enfatiza aspectos de qualidade de software principalmente no uso de métodos ágeis segurança é outro item que ganhou destaque

## Reconnaissance for Ethical Hackers

### 2023-08-04

use real world reconnaissance techniques to efficiently gather sensitive information on systems and networks purchase of the print or kindle book includes a free pdf ebook key features learn how adversaries use reconnaissance techniques to discover security vulnerabilities on systems develop advanced open source intelligence capabilities to find sensitive information explore automated reconnaissance and vulnerability assessment tools to profile systems and networks book descriptionthis book explores reconnaissance techniques the first step in discovering security vulnerabilities and exposed network infrastructure it aids ethical hackers in understanding adversaries methods of identifying and mapping attack surfaces such as network entry points which enables them to exploit the target and steal confidential information reconnaissance for ethical hackers helps you get a comprehensive understanding of how threat actors are able to successfully leverage the information collected during the reconnaissance phase to scan and enumerate the network collect information and pose various security threats this book helps you stay one step ahead in knowing how adversaries use tactics techniques and procedures ttps to successfully gain information about their targets while you develop a solid foundation on information gathering strategies as a cybersecurity professional the concluding chapters will assist you in developing the skills and techniques used by real adversaries to identify vulnerable points of entry into an organization and mitigate reconnaissance based attacks by the end of this book you ll have gained a solid understanding of reconnaissance as well as learned how to secure yourself and your organization without causing significant disruption what you will learn understand the tactics techniques and procedures of reconnaissance grasp the importance of attack surface management for organizations find out how to conceal your identity online as an ethical hacker explore advanced open source intelligence osint techniques perform active reconnaissance to discover live hosts and exposed ports use automated tools to perform vulnerability assessments on systems discover how to efficiently perform reconnaissance on web applications implement open source threat detection and monitoring tools who this book is forif you are an ethical hacker a penetration tester red teamer or any cybersecurity professional looking to understand the impact of reconnaissance based attacks how they take place and what organizations can do to protect against them then this book is for you cybersecurity professionals will find this book useful in determining the attack surface of their organizations and assets on their network while understanding the behavior of adversaries

## Mastering Open Source Threat Analysis Strategies

### 2024-06-03

the book is designed for a practical approach to learning with examples based on scenarios it covers possible osint blueprints from the beginning to an advanced level key features learn about osint and how to set up an osint environment for investigations master techniques for tracking fraud sms and investigating emails explore reverse image searching and geolocation strategies description osint is a powerful technology used to gather and analyze information from publicly available sources it empowers cybersecurity professionals to proactively detect and mitigate threats this book serves as a comprehensive guide offering strategic approaches and practical insights into leveraging osint for cybersecurity defense this book is an all encompassing guide to open source

### scag 27 hp kawasaki engine teardown Copy

intelligence osint it meticulously details tools techniques and applications across a multitude of domains the book explores osint s use in social media email domains ip addresses images videos documents mobile numbers companies job postings and the dark web it probes osint s application for threat intelligence data leak detection understanding encryption and digital certificates assessing fake news reverse image search geolocation workarounds real image identification finding banned organizations handling sensitive information like aadhar and social security numbers while also tracking fraudulent sms by the end of this book readers will emerge as competent cybersecurity professionals equipped with the skills and expertise to navigate the ever evolving landscape of cyber threats with confidence and proficiency what you will learn understand the fundamentals of osint in cybersecurity securing web browsers and ensuring online privacy investigating emails and tracking cyber threats gain insights into tracking mobile identities and domain or ip investigations enhance cybersecurity defenses with practical case studies who this book is for this book is essential for cybersecurity professionals investigators law enforcement and digital forensics analysts seeking advanced osint strategies table of contents 1 setting up osint environment 2 secure browsers 3 exploring os security 4 online privacy and security 5 tail os in use 6 using tor browser 7 advanced search tools 8 sock puppet accounts 9 exploring footprinting 10 investigating e mails 11 utilizing social media 12 tracking family and friends 13 mobile identity search 14 mining online communities 15 investigating domain and ip 16 detection of data leaks 17 understanding encryption and digital certificates 18 access fake news 19 reverse image search 20 geo location 21 identify real images 22 use of aadhaar and social security number 23 tracking fraud sms

## 2020 2021 20

#### 2015-04-07

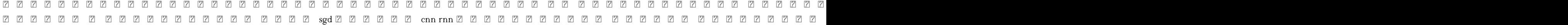

### MF0951\_2 Integración de Componentes Software en Páginas Web

### 2013-12-02

en la presente obra se estudian los aspectos fundamentales relacionados con el lenguaje javascript y su integración en páginas web el texto se divide en los siguientes capítulos o capítulo 1 metodología de la programación o capítulo 2 el lenguaje de script o capítulo 3 desarrollo de scripts o capítulo 4 elementos básicos de javascript o capítulo 5 gestión de objetos en javascript o capítulo 6 los eventos en javascript o capítulo 7 búsqueda y análisis de scripts o capítulo 8 validación de datos en páginas web o capítulo 9 efectos especiales en páginas web o capítulo 10 pruebas y verificación en páginas web los capítulos incluyen actividades y ejemplos con el propósito de facilitar la asimilación de los conocimientos tratados así mismo se incorporan test de conocimientos con sus soluciones y ejercicios propuestos con la finalidad de comprobar que los objetivos de cada capítulo se han asimilado correctamente en la web adminso es se encuentran disponibles todos los scripts mostrados en cada capítulo

## Python 2 2 2 2 2 2 2

2007-09

python

### Penetration Tester's Open Source Toolkit

#### 2011-07-18

penetration testing is often considered an art as much as it is a science but even an artist needs the right brushes to do the job well many commercial and open source tools exist for performing penetration testing but it s often hard to ensure that you know what tools are available and which ones to use for a certain task through the next ten chapters we ll be exploring the plethora of open source tools that are available to you as a penetration tester how to use them and in which situations they apply open source tools are pieces of software which are available with the source code so that the software can be modified and improved by other interested contributors in most cases this software comes with a license allowing for distribution of the modified software version with the requirement that the source code continue to be included with the distribution in many cases open source software becomes a community effort where dozens if not hundreds of people are actively contributing code and improvements to the software project this type of project tends to result in a stronger and more valuable piece of software than what would often be developed by a single individual or small company while commercial tools certainly exist in the penetration testing space they re often expensive and in some cases too automated to be useful for all penetration testing scenarios there are many common situations where the open source tools that we will be talking about fill a need better and obviously more cost effectively than any commercial tool the tools that we will be discussing throughout this book are all open source and available for you to use in your work as a penetration tester

### (PMBOK)

### 2021

sre google evernote

## <u>2020 2020 2020</u> 2020 2020 202

#### 2020-06

 14 ioc 100 2222222222222222222222222

### 

2013-11

我々の直感は間違ってばかり 意識はさほど我々の意思決定に影響をおよぼしていない 心理学者ながらノーベル経済学賞受賞の離れ業を成し遂げ 行動経済学を世界にしらしめた 伝統的人間観を覆す カーネマンの代表的著作 2012年度最高のノンフィクショ 7 7 7 7 7

#### 2010-11

. באומות הוא מומות מומות מומות מומות מומות מומות מומות מומות מומות מומות מומות מומות מומות מומות מומות מומות מו 2

### $222222$   $222$

### 2013-05-24

cad ojt 1

### 2020

#### 2009-05

## AutoCAD LT 2007

#### 2006-06

 xp 

## 2020202020202020202020202020202020

### 2019-01-11

python

### 22222222222222222222222222

#### 2003-09

 $\begin{array}{l} \text{[2]}\ \text{[2]}\ \text{[2]}\ \text{[3]}\ \text{[3]}\ \text{[4]}\ \text{[4]}\ \text{[5]}\ \text{[6]}\ \text{[6]}\ \text{[7]}\ \text{[8]}\ \text{[8]}\ \text{[9]}\ \text{[9]}\ \text{[9]}\ \text{[9]}\ \text{[9]}\ \text{[9]}\ \text{[9]}\ \text{[9]}\ \text{[9]}\ \text{[9]}\ \text{[9]}\ \text{[9]}\ \text{[9]}\ \text{[9]}\ \text{[9]}\ \text{[9]}\ \text{[9]}\ \text{$ 

 python python python

### Python 2 2 2 2 2 2 2 2 2

2004-03

 

## Python<sup>[2]</sup> [2] [2] [2] [2] [2]

### 2007-06

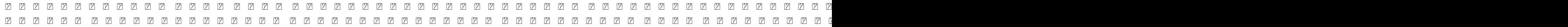

### $2222$   $2222$

#### 2009-10

lispは近年 強力で実用的なプログラミング言語として見直されている 本書の原書である on lisp は lispの強力さの源であるマクロのプログラミングを徹底的に解説する名著である 本書は 野田開氏が著者paul graham氏の許諾を得て訳し インターネッ 

## 21 22 23 23 24 25 26 27 27 27 27 27 27

### 2019-05-24

 

## On Lisp

#### 2007-03-24

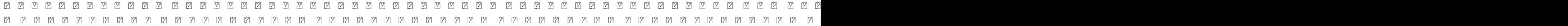

### 222:22222222222

#### 2014-07-25

ומות מומיד מומיד מומיד מומיד מומיד מומיד מומיד מומיד מומיד מומיד מומיד מומיד מומיד מומיד מומיד מומיד מומיד מומיד מומ

### 222222222222222222

#### 2015-12-08

 

### 2222222222

2013-04-18

 $\begin{array}{ccc} \begin{array}{ccc} \mathbb{P} & \mathbb{P} & \mathbb{P} & \mathbb{P} \end{array} & \begin{array}{ccc} \mathbb{P} & \mathbb{P} & \mathbb{P} \end{array} & \end{array}$ 

2009-03-13

### 2020

1958

- [killing england the brutal struggle for american independence bill oreillys killing \(Read Only\)](https://2021breastfeeding.mombaby.com.tw/v/pdf/data?PDF=killing_england_the_brutal_struggle_for_american_independence_bill_oreillys_killing.pdf)
- [another day gone \(PDF\)](https://2021breastfeeding.mombaby.com.tw/z/pdf/visit?DOC=another_day_gone.pdf)
- [persuasive newspaper article \(PDF\)](https://2021breastfeeding.mombaby.com.tw/n/pub/list?EPUB=persuasive_newspaper_article.pdf)
- [services marketing christopher lovelock chapter 3 \(2023\)](https://2021breastfeeding.mombaby.com.tw/v/pdf/list?PUB=services_marketing_christopher_lovelock_chapter_3.pdf)
- [experiment 9 biot savart law with helmholtz coil \(Download Only\)](https://2021breastfeeding.mombaby.com.tw/z/book/goto?EPUB=experiment_9_biot_savart_law_with_helmholtz_coil.pdf)
- [leaked gcse papers 2015 \(Read Only\)](https://2021breastfeeding.mombaby.com.tw/a/doc/upload?EPUB=leaked_gcse_papers_2015.pdf)
- [macroeconomics blanchard european perspective solutions file type \(PDF\)](https://2021breastfeeding.mombaby.com.tw/c/book/slug?DOC=macroeconomics_blanchard_european_perspective_solutions_file_type.pdf)
- [corso per la riparazione delle tv lcd e led con cd rom Copy](https://2021breastfeeding.mombaby.com.tw/u/pdf/upload?PUB=corso_per_la_riparazione_delle_tv_lcd_e_led_con_cd_rom.pdf)
- [2007 ikea catalog soup Full PDF](https://2021breastfeeding.mombaby.com.tw/c/pub/go?EPDF=2007_ikea_catalog_soup.pdf)
- [perfectly awful the philadelphia 76ers horrendous \(Download Only\)](https://2021breastfeeding.mombaby.com.tw/c/pub/file?DOC=perfectly_awful_the_philadelphia_76ers_horrendous.pdf)
- [iso 10218 2 2011 07 e Full PDF](https://2021breastfeeding.mombaby.com.tw/z/doc/visit?DOC=iso_10218_2_2011_07_e.pdf)
- [english year 5 paper 2 .pdf](https://2021breastfeeding.mombaby.com.tw/j/doc/go?EPDF=english_year_5_paper_2.pdf)
- [damon iec centrifuge manual file type Full PDF](https://2021breastfeeding.mombaby.com.tw/r/doc/visit?EPDF=damon_iec_centrifuge_manual_file_type.pdf)
- [the financial times guide to investing the definitive companion to investment and the financial markets the definitive companion to investment and the financial markets the ft guides](https://2021breastfeeding.mombaby.com.tw/b/doc/file?DOC=the_financial_times_guide_to_investing_the_definitive_companion_to_investment_and_the_financial_markets_the_definitive_companion_to_investment_and_the_financial_markets_the_ft_guides.pdf) **[Copy](https://2021breastfeeding.mombaby.com.tw/b/doc/file?DOC=the_financial_times_guide_to_investing_the_definitive_companion_to_investment_and_the_financial_markets_the_definitive_companion_to_investment_and_the_financial_markets_the_ft_guides.pdf)**
- [how to adjust drive belt on harley trike \[PDF\]](https://2021breastfeeding.mombaby.com.tw/p/book/exe?DOC=how_to_adjust_drive_belt_on_harley_trike.pdf)
- [camaleonte \[PDF\]](https://2021breastfeeding.mombaby.com.tw/n/doc/url?EBOOK=camaleonte.pdf)
- [atp iv guidelines summary .pdf](https://2021breastfeeding.mombaby.com.tw/w/book/goto?PUB=atp_iv_guidelines_summary.pdf)
- [custom papers Copy](https://2021breastfeeding.mombaby.com.tw/x/pub/slug?PDF=custom_papers.pdf)
- $\bullet$  [the fourth education revolution how artificial intelligence is changing the face of learning Copy](https://2021breastfeeding.mombaby.com.tw/z/doc/go?PDF=the_fourth_education_revolution_how_artificial_intelligence_is_changing_the_face_of_learning.pdf)
- [saxon geometry test answers \(2023\)](https://2021breastfeeding.mombaby.com.tw/x/pub/goto?PUB=saxon_geometry_test_answers.pdf)
- [international journal of consumer studies \(PDF\)](https://2021breastfeeding.mombaby.com.tw/x/pdf/goto?PUB=international_journal_of_consumer_studies.pdf)
- [documentation of pelvic exam \(PDF\)](https://2021breastfeeding.mombaby.com.tw/d/pub/data?EPUB=documentation_of_pelvic_exam.pdf)
- [scag 27 hp kawasaki engine teardown Copy](https://2021breastfeeding.mombaby.com.tw/z/pdf/file?BOOK=scag_27_hp_kawasaki_engine_teardown.pdf)